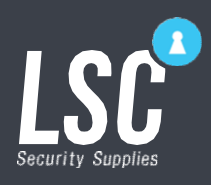

AMC X SERIES Default Settings

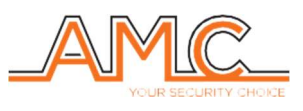

#### COMPATABLE MODELS

X412 AMC X412 Alarm Panel - FW3.78

## 1. USERS

<USER CODE LENGTH> 4 <TECHNICIAN CODE> (DEFAULT 0000) <MASTER CODE (USER 1)> (DEFAULT 1111)

# 2. ZONES

- $\triangleright$  ZONE MESSAGES ZONE 1 TO ZONE 64
- $\triangleright$  ZONE FUNCTION DEFAULT ZONE PROGRAMMING (Default EOL Value: 2K2 with 1K Tamper) ZONE 1 - Entry Exit (E) ZONE 2 - Follow (P) ZONE 3 - Follow (P) ZONE 4 - Follow (P)

# 3. OUTPUTS

 $\triangleright$  OUTPUTMESSAGES OUTPUT1 - OUTPUT 1 OUTPUT 2 - EXTERNAL SIREN OUTPUT 3 - STROBE OUTPUT 4 - INTERNAL SIREN

#### $\triangleright$  OUTPUT FUNCTION

OUTPUT 1 - MULTIFUNCTION, PULSE 5 SEC, NORMAL OUTPUT 2 - ALARM, 4 MIN, AUTO RESET OUTPUT 3 - SIREN MEMORY, AUTO RESET OUTPUT 4 - INTERNAL SIREN, 4 MIN, AUTO RESET

## 4. PERIPHERALS

**EXPANSION PERIPHERALS - ALL DISBALED** KEYPADS - KEYPAD 1 ENABLED

#### 5. OTHER PARAMETERS

> TAMPER AP - OFF QUICK ARMING - (GROUP 1, AREA 1) SPEAKEPHONE - ON SIREN TO KEYPAD - ENABLED SIREN SQUAWK - (REMOTE, AREA 1) LIFE TEST START - 02:30AM INTERVAL - 1 DAY

#### 6. AREAS

- $\triangleright$  AREAS AREA 1 - ALL ZONES AREA 2 - NO ZONES (INSTALLER SPECIFIED)
- $\triangleright$  AREA MESSAGES AREA 1- ALL AREAS AREA 2- STAY
- $\triangleright$  AREA EXIT TIMES AREA 1 - 60 SECONDS AREA 2 - 60 SECONDS

## 7. GROUPS

 $\triangleright$  GROUPS GROUP 1 - LINKED TO AREA 1 <ALL AREAS> GROUP 2 - LINKED TO AREA 2 <STAY>

 $\triangleright$  GROUP MESSAGES GROUP 1 - ALL AREAS GROUP 2 - STAY

## 8. CONTACT ID

 $\triangleright$  ALL EVENTS ENABLED BY DEFAULT

#### 9. ARMING LOCK

 $\triangleright$  ALL OPTIONS DISABLED

# 10. PSTN

**PSTN DISABLED** 

## 11. NETWORK SETUP

 CLOUDSERVICE - ENABLED CLOUD ACCOUNT (USER ID - 0000) (PASSWORD - 777777) LAN PARAMETERS - DHCP ENABLED APP NOTIFICATIONS - ALL ENABLED

## 12. PRIORITY CARRIERS

 $\triangleright$  PRIORITY 01 - LAN PRIORITY 02 - MOBILE DATA PRIORITY 03 - PSTN PRIORITY 04 - OFF